Auf dieser Seite finden Sie die Hauptfunktionen der webbasierten PHP Newsletter Software Plattform SuperWebMailer mit den Unterschieden zwischen den Lizenzarten Basic, Professional (früher Single-User) und Enterprise (früher Multi-User).

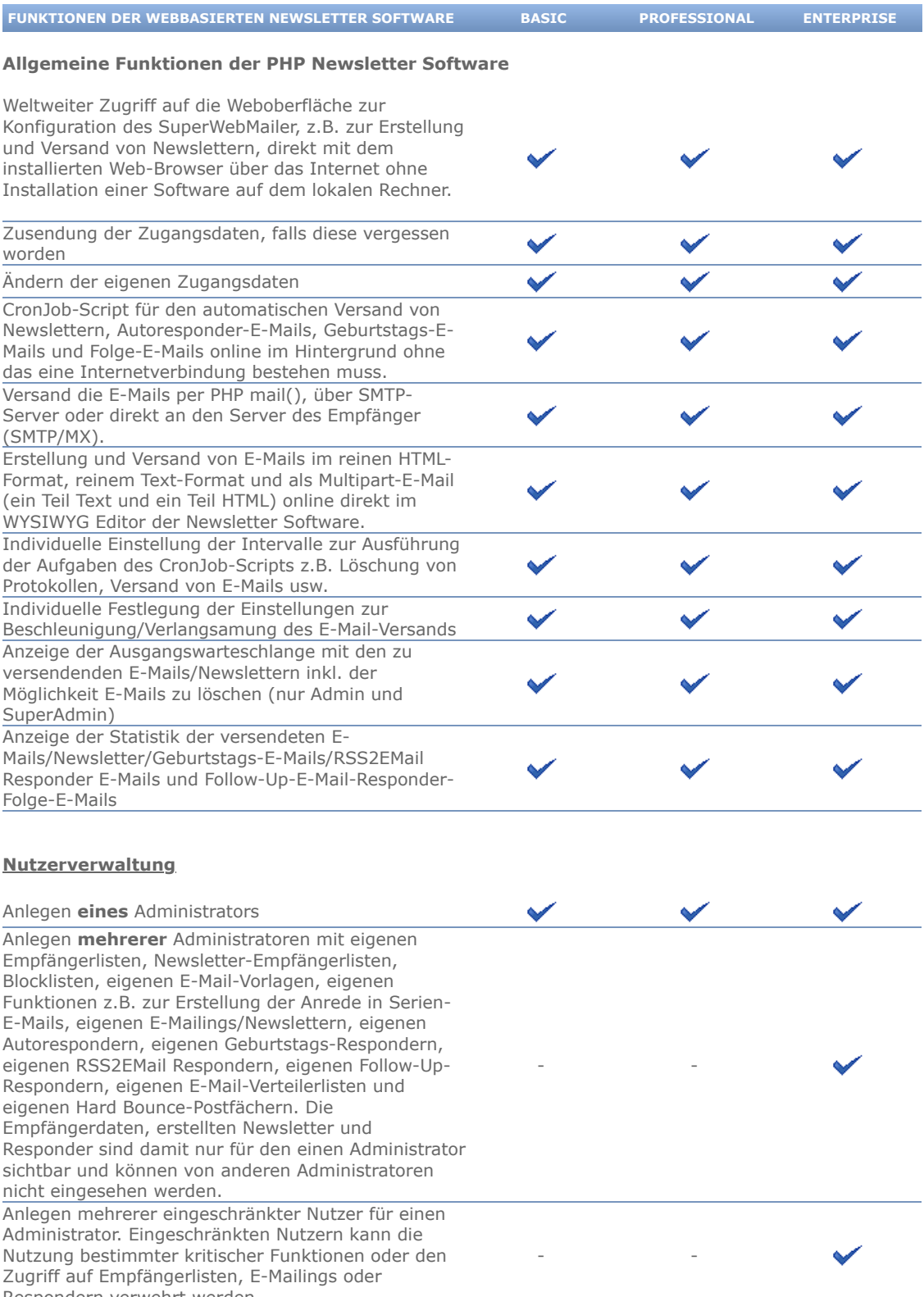

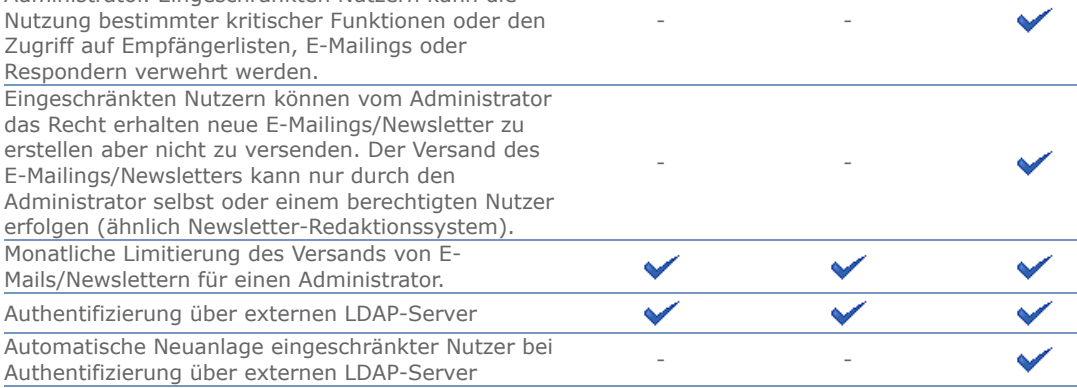

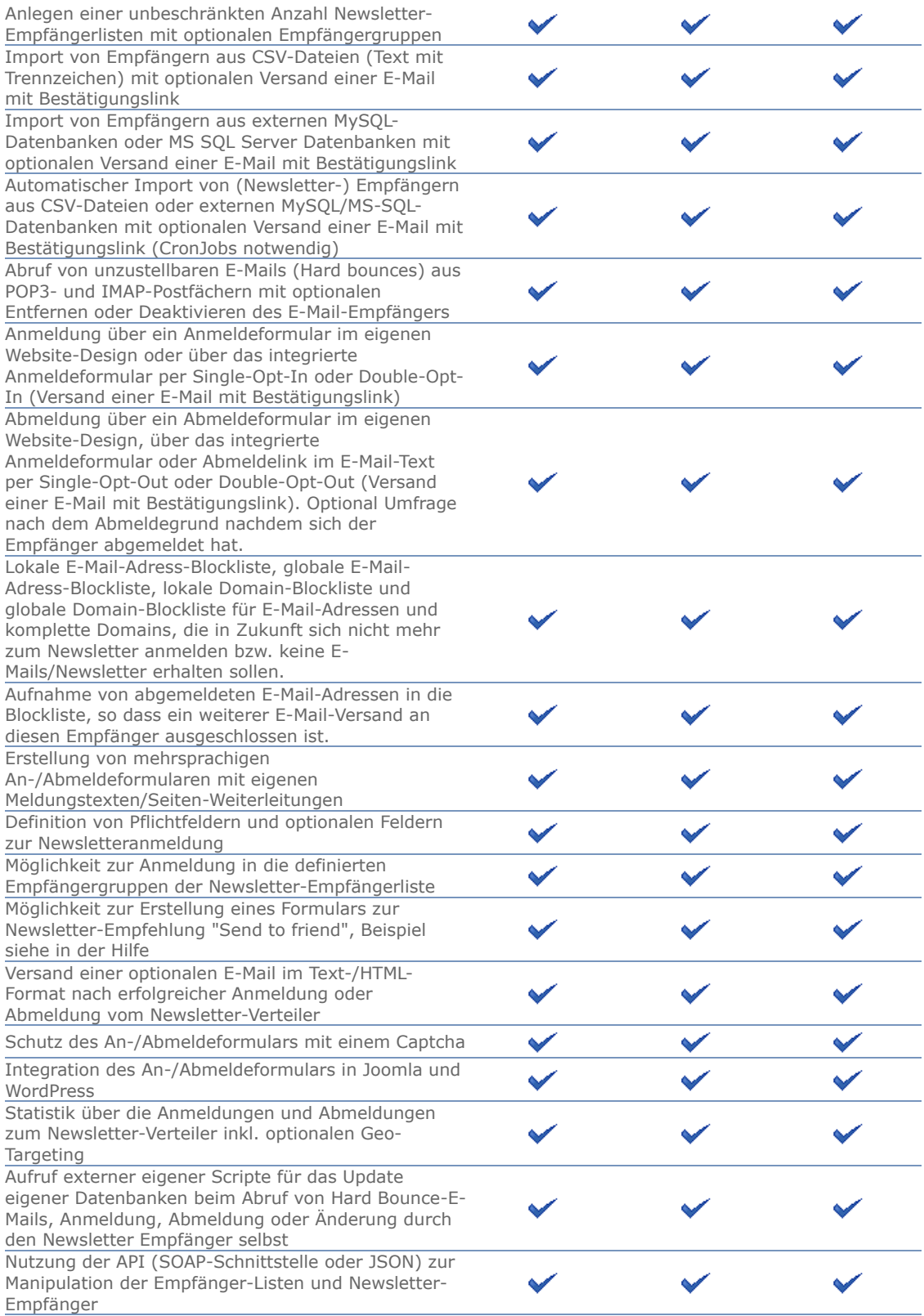

## **[E-Mailings/Newsletter/Serienmails/Rundmails/Sammelmails/Werbemails](https://www.superwebmailer.de/php-script-newsletter-software_zum_html_newsletter_erstellen.htm)**

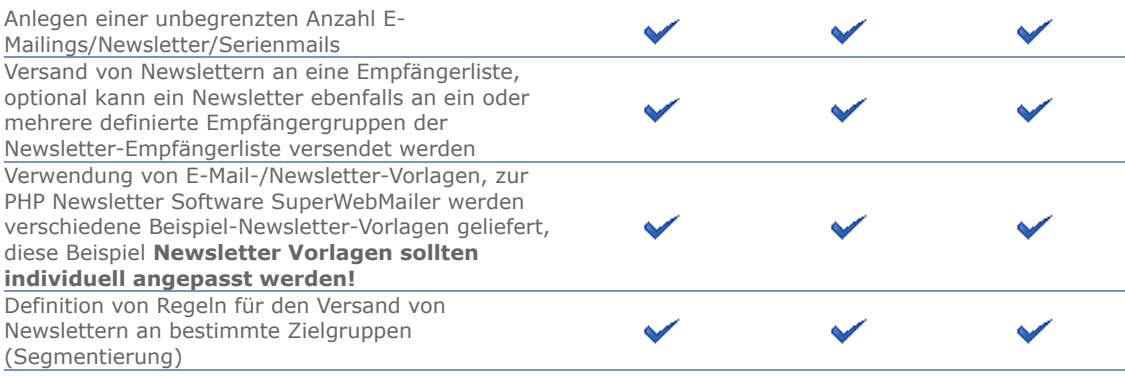

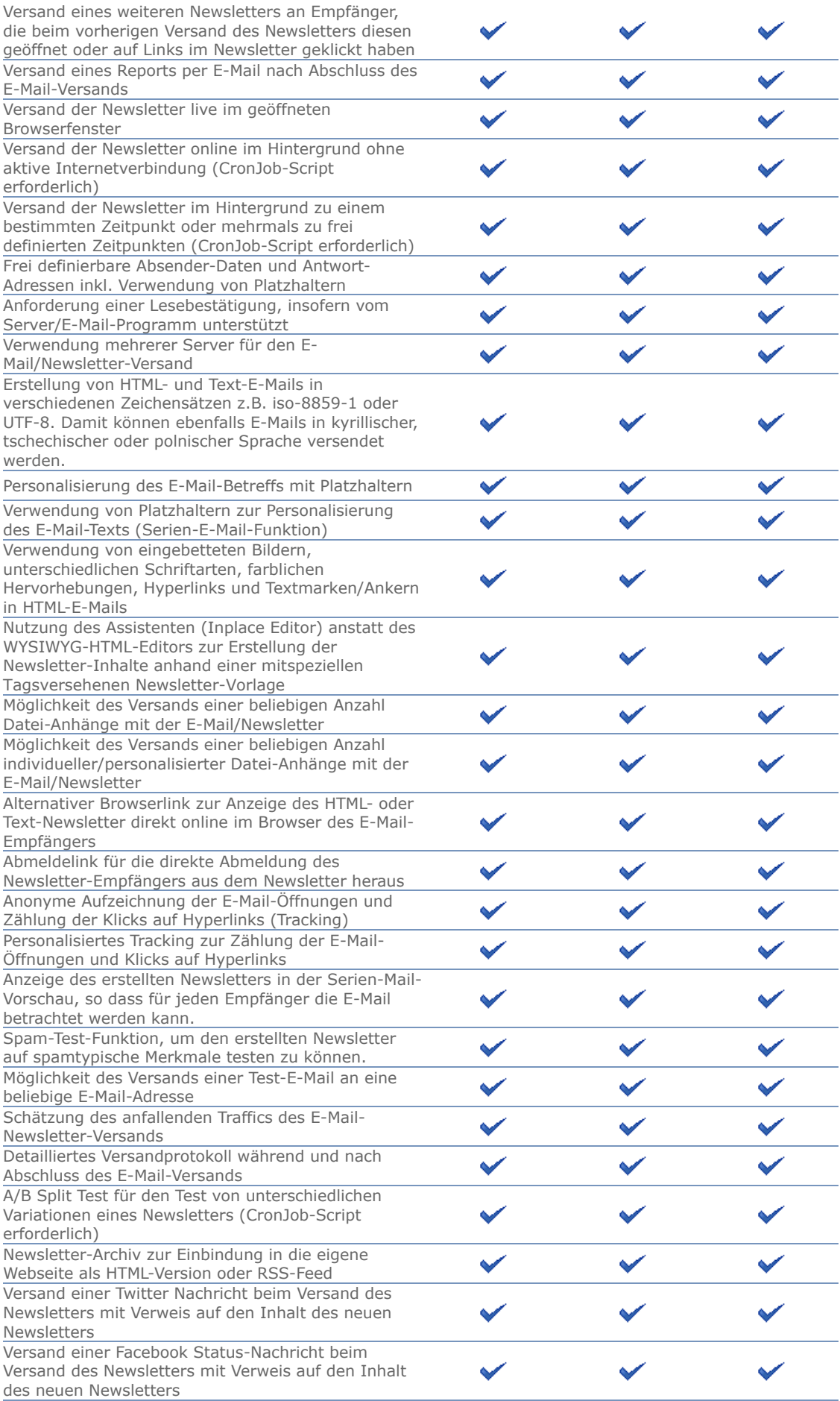

**[Versand von Massen-SMS und personalisierten Serien-SMS](http://www.smsout.de/) (erfordert Anmeldung beim SMS-Versand-Dienst SMSout.de)**

 $\checkmark$ 

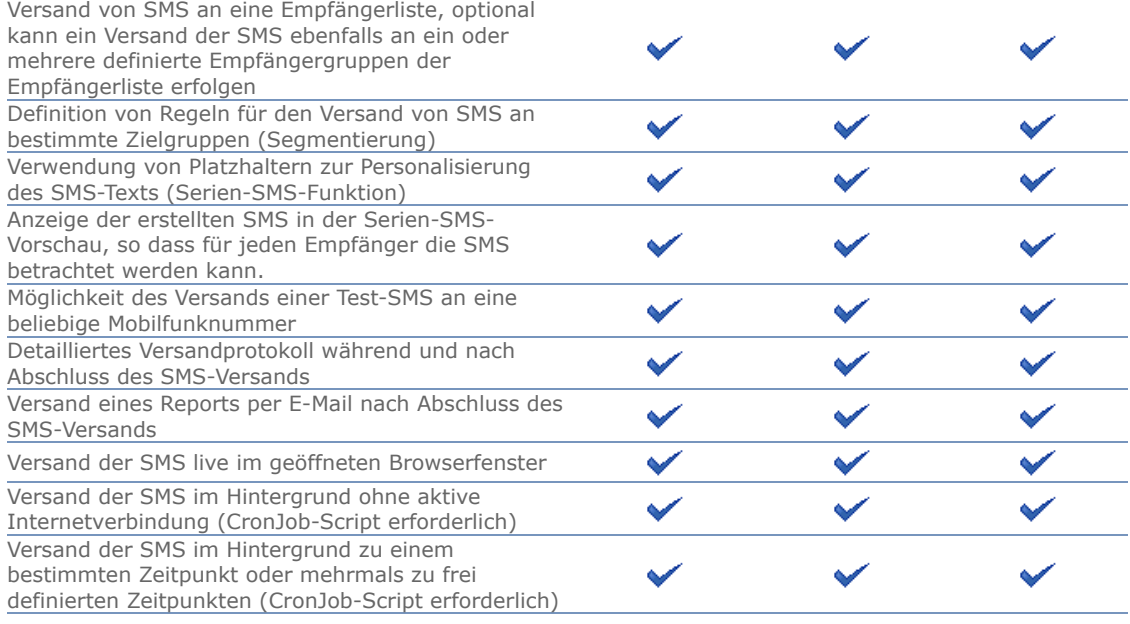

## **Autoresponder zur automatischen Beantwortung von eingehenden E-Mails**

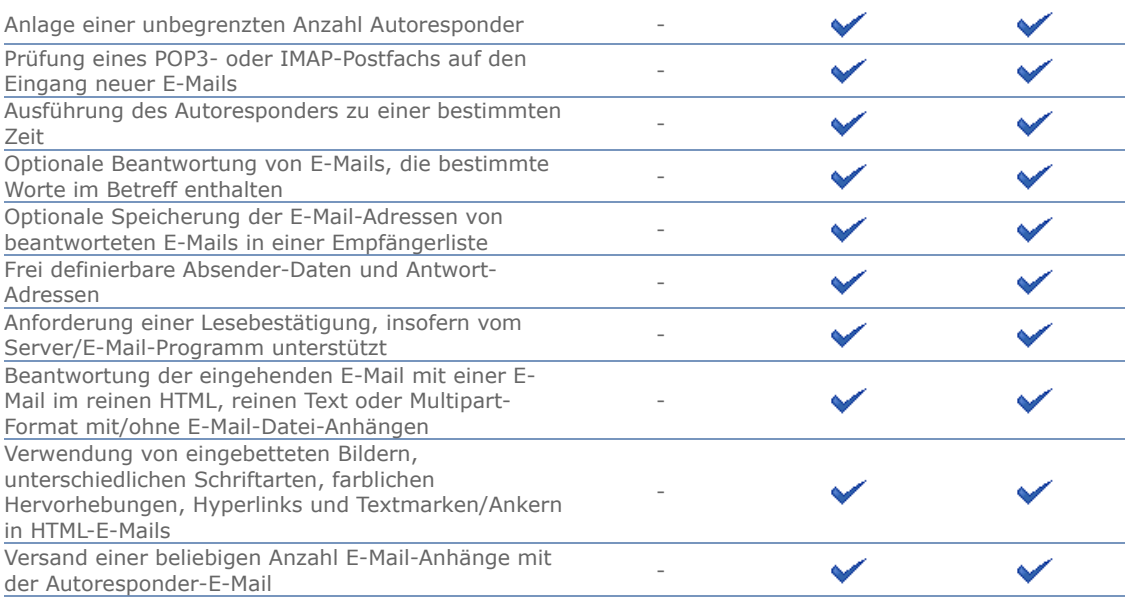

#### **[Geburtstags-Responder für den automatischen Versand vo](https://www.superwebmailer.de/php-script-geburtstags-html-emails-automatisch-versenden.htm)n Geburtstags-E-Mails und Geburtstags-SMS**

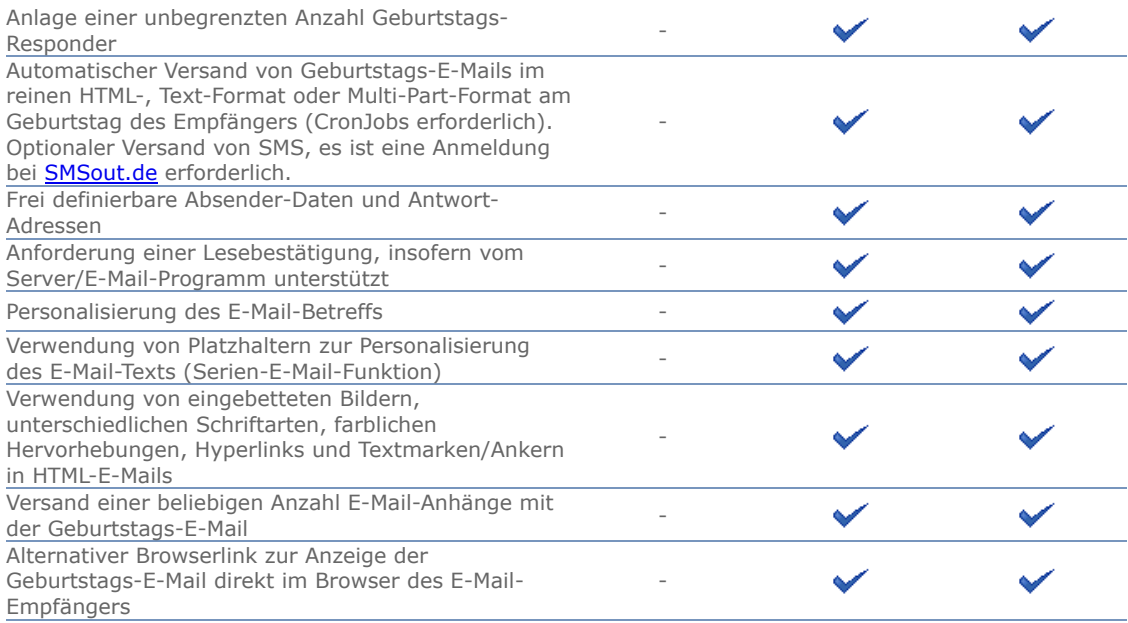

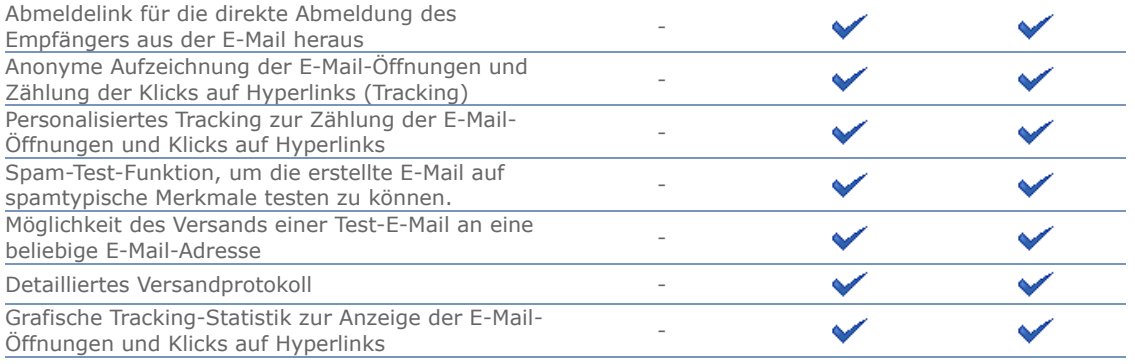

#### **[Follow-Up-Mail-Auto-Responder für den automatischen Versand von E-Mails zu vordefinierten](https://www.superwebmailer.de/php-script-follow-up-responder-html-emails.htm) Zeitpunkten oder nach dem der Empfänger eine Aktion in der zugesendeten E-Mail ausgeführt hat (Trigger-E-Mails)**

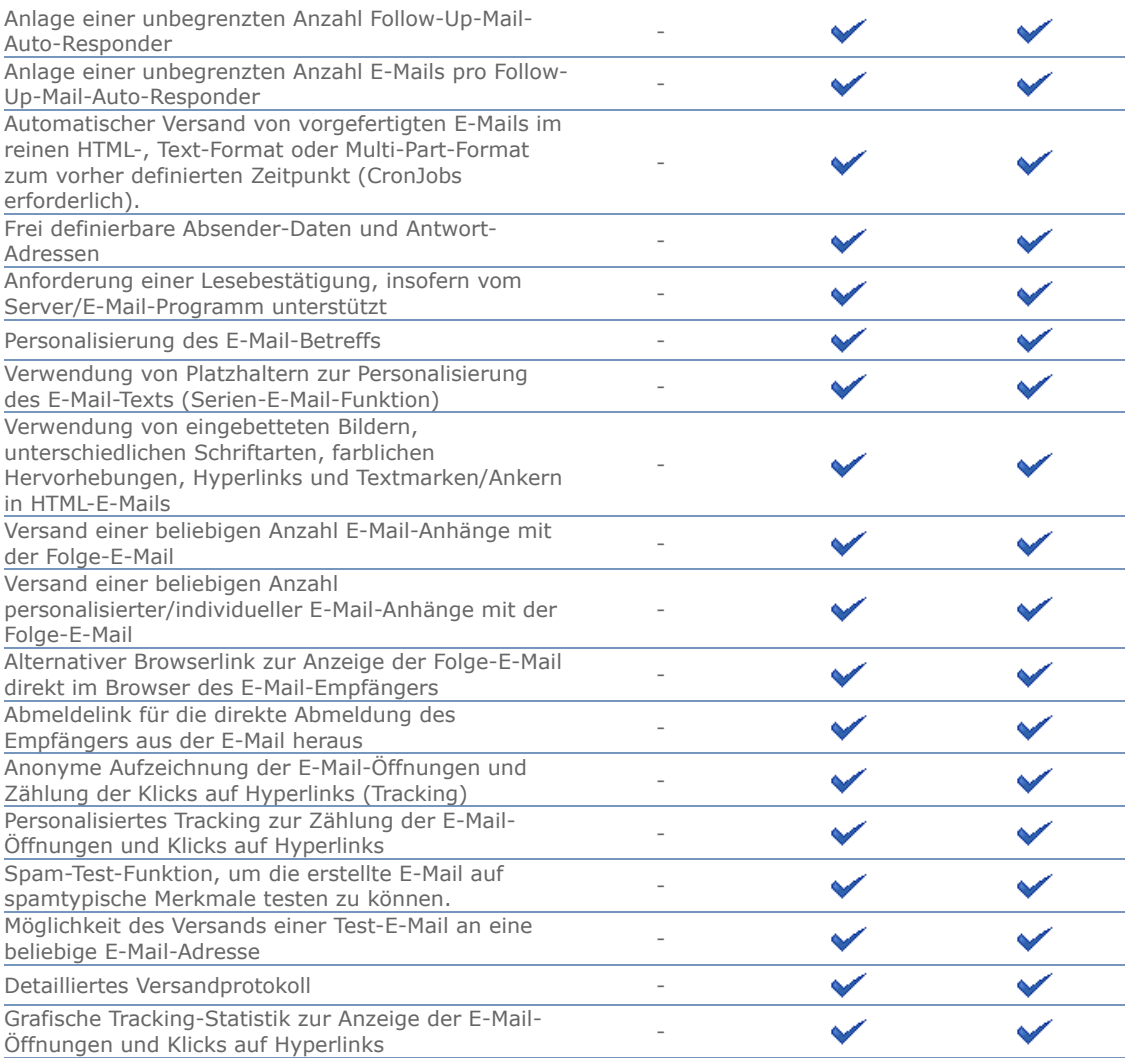

## **RSS2EMail-Responder für den automatischen Versand von neuen RSS-Feed-Einträgen**

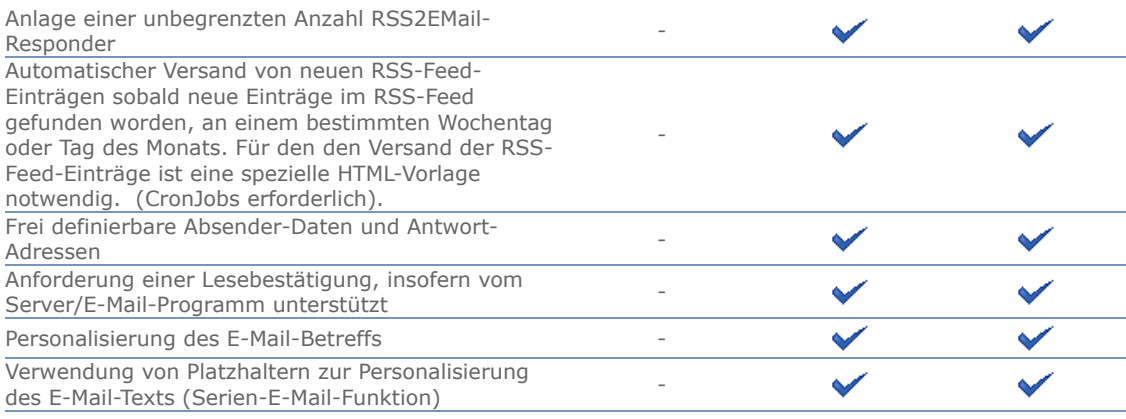

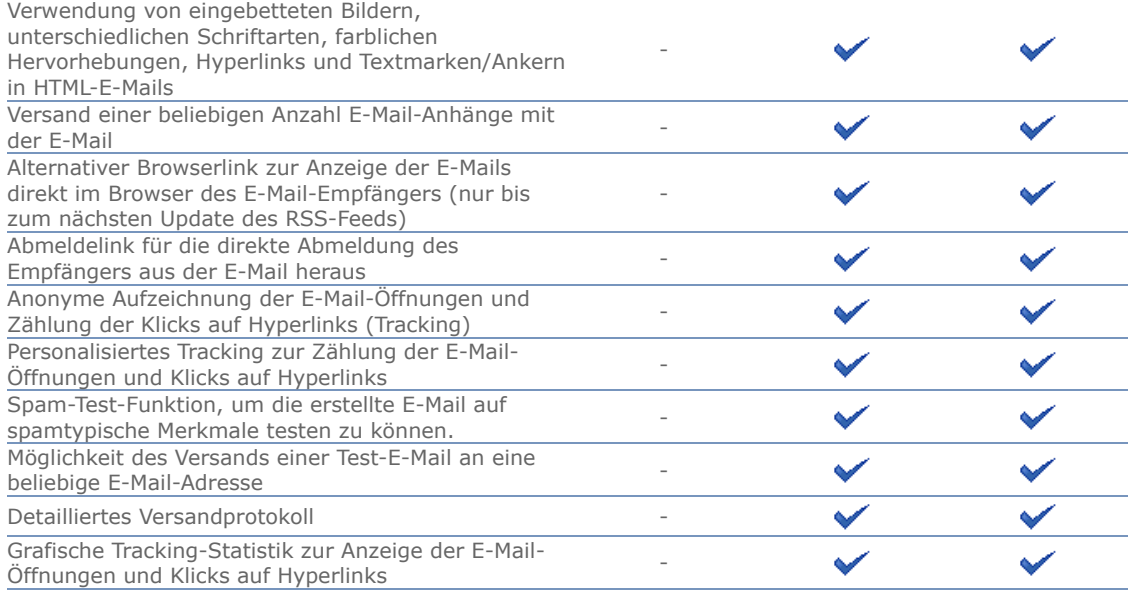

#### **[E-Mailverteilerlisten/Mailinglisten,](https://www.superwebmailer.de/php-email-verteilerlisten.htm) automatische Verteilung einer E-Mail an alle Empfänger**

## **einer Empfängerliste**

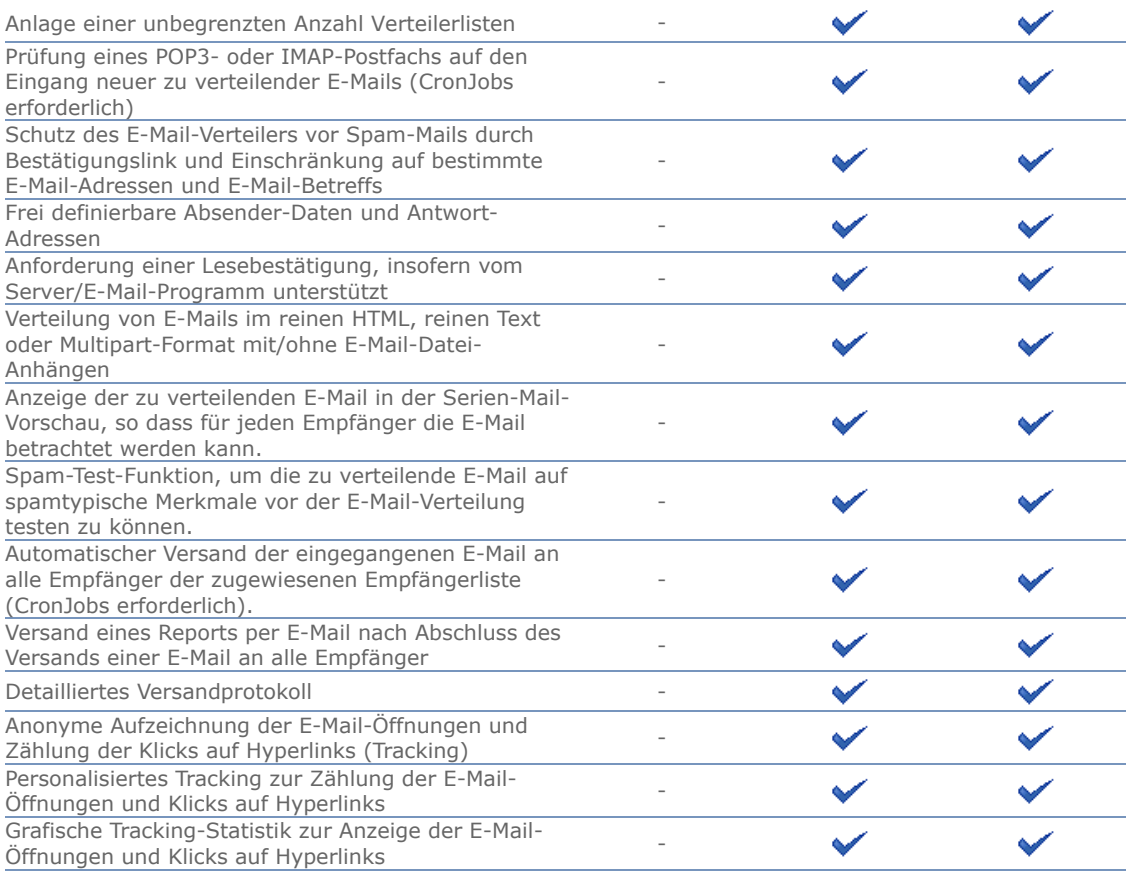

#### **Integration des Newsletter-Anmeldeformulars und Newsletter-Abmeldeformulars in Joomla und WordPress**

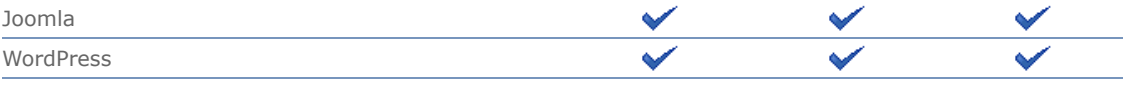

# **Support per E-Mail, Anwenderforum oder Telefon**

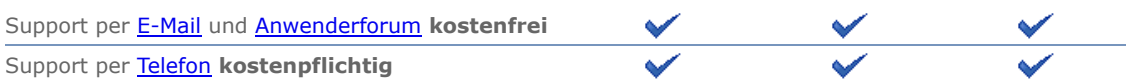